*DB2 Universal Database for z/OS*

*Thread D: DB2 Universal Database for z/OS, V8*

### *Sequential Value Generators*  *in DB2 for z/OS*

#### *Ramani Croisettier*

 *IBM Silicon Valley Lab*

Session D8

 **Thursday, May 22nd 2003, 8.30AM** 

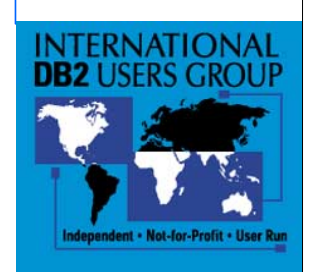

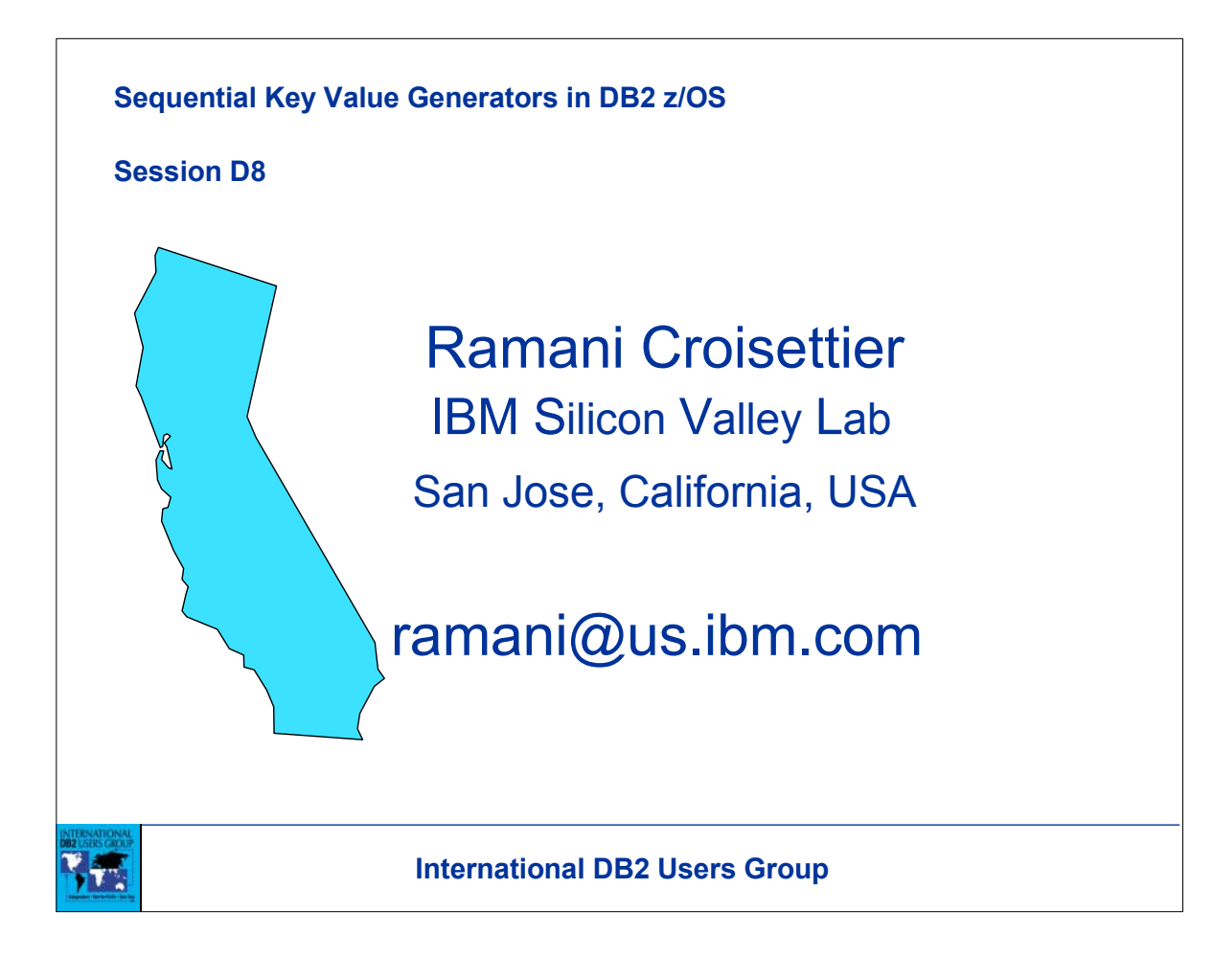

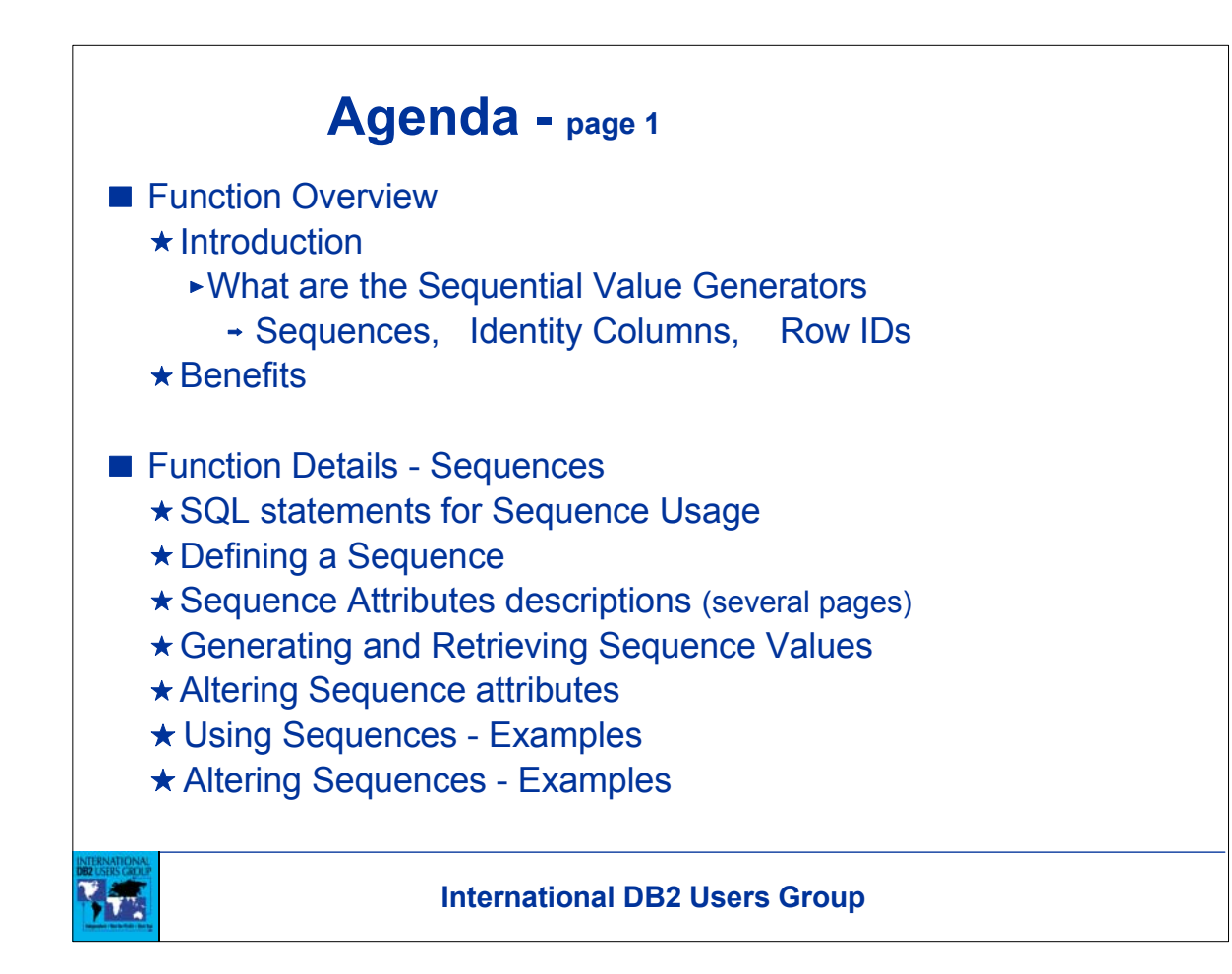

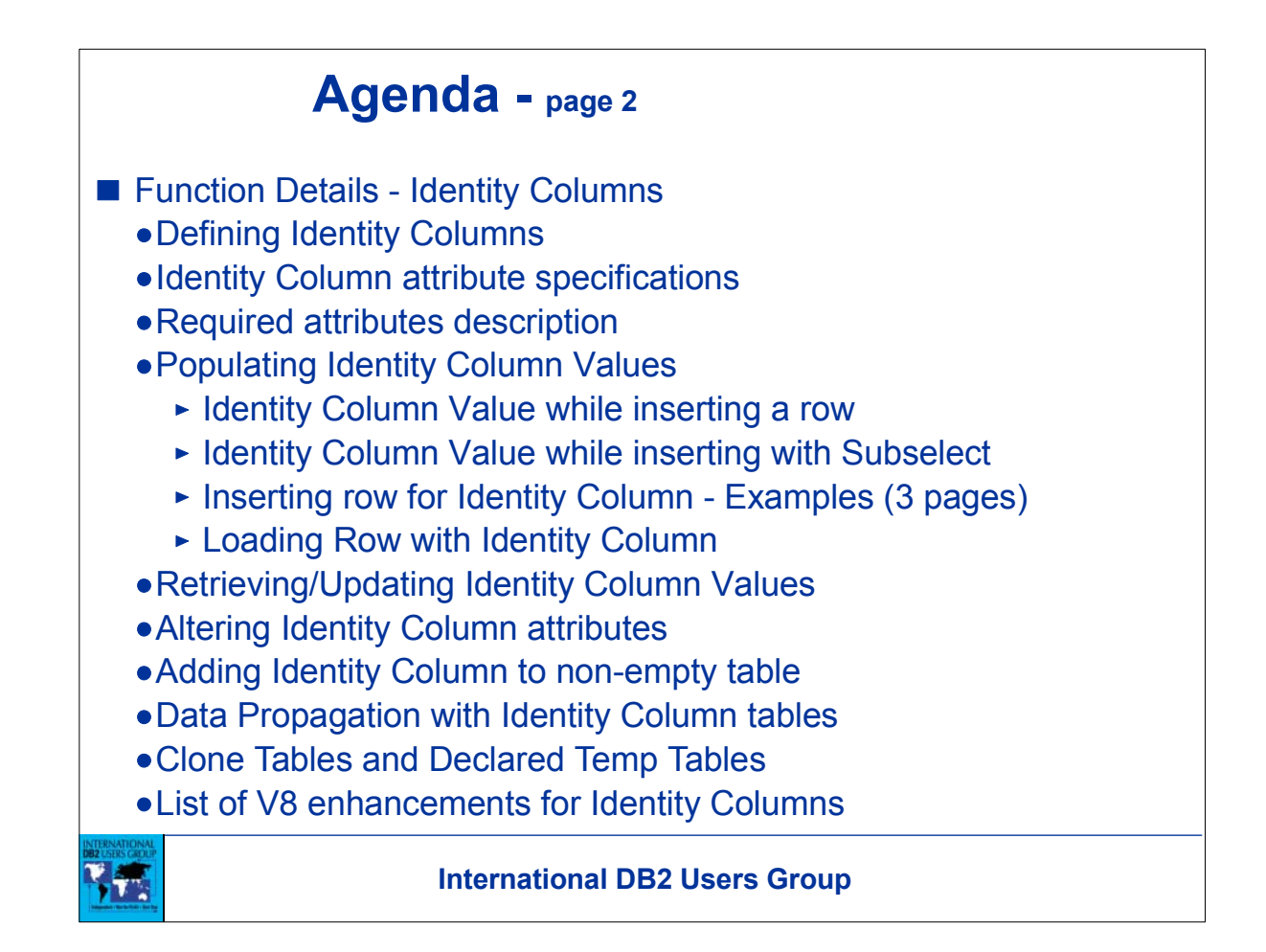

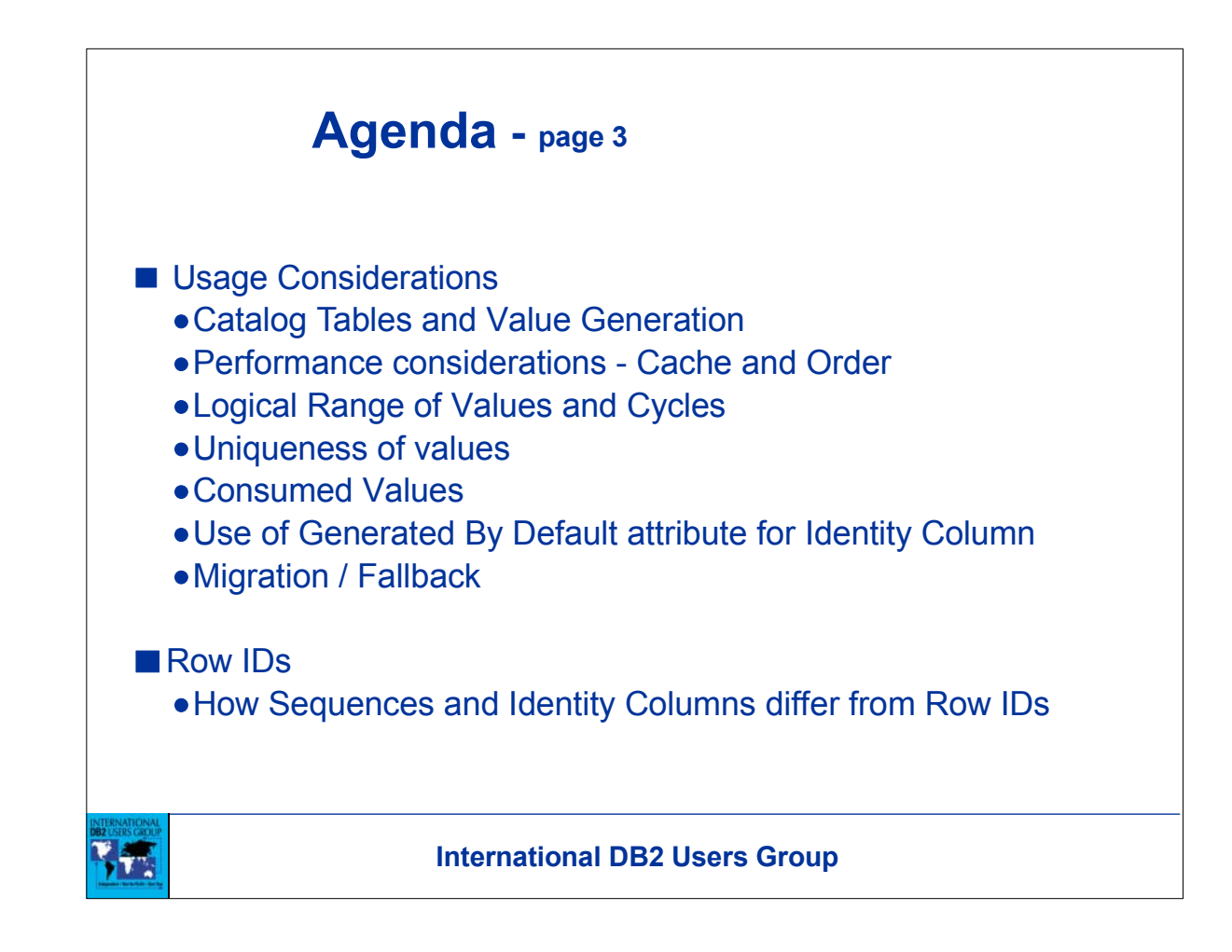

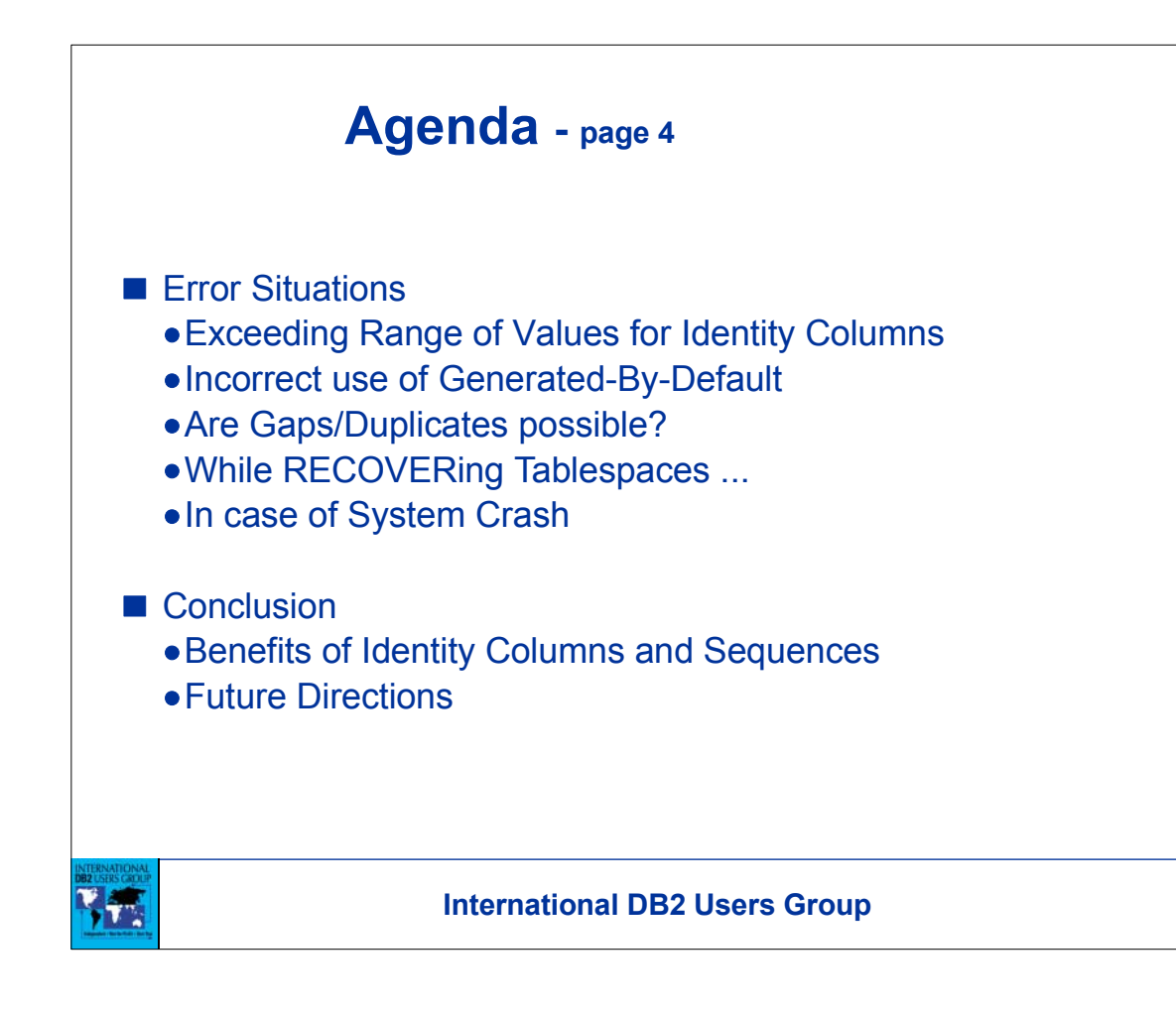

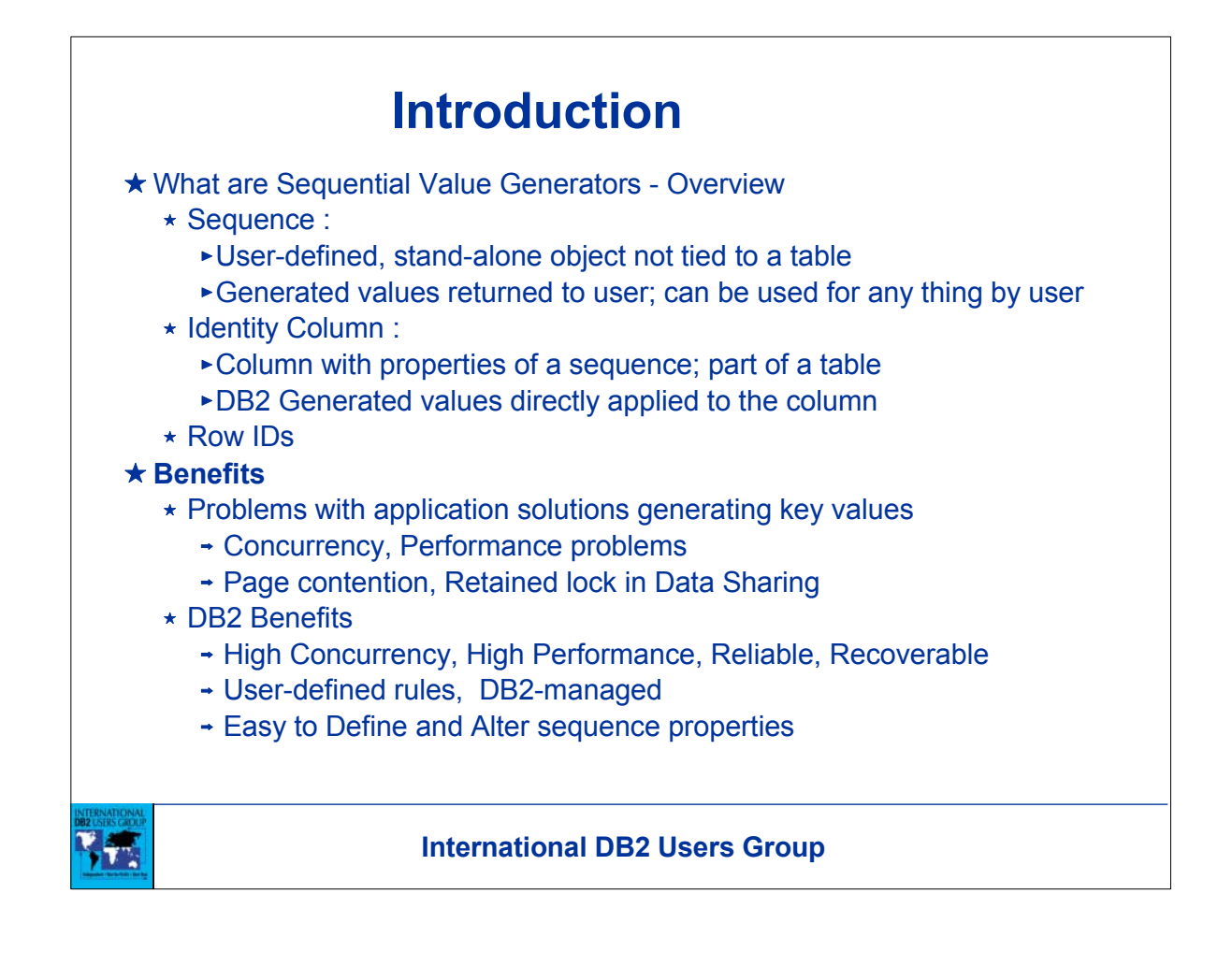

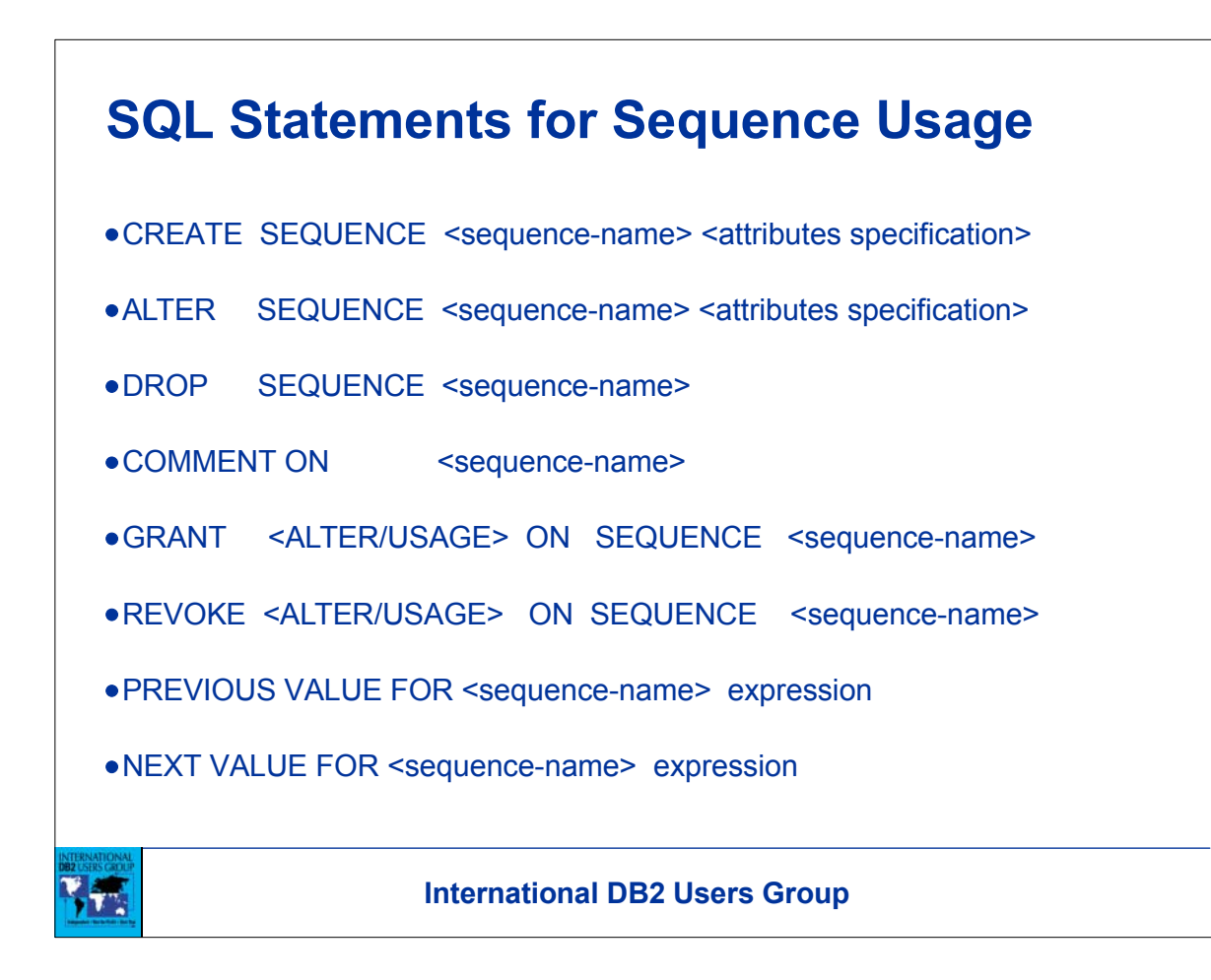

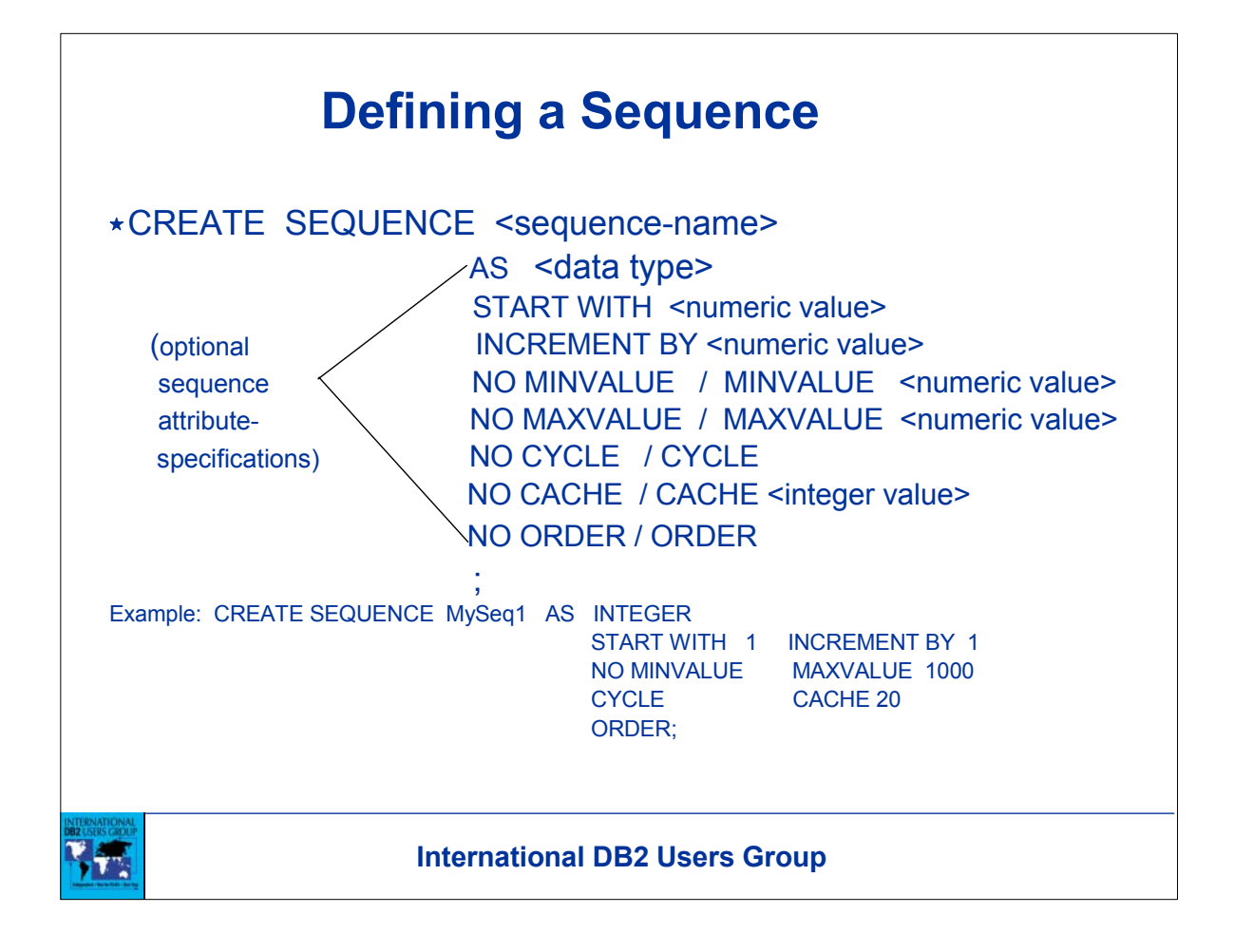

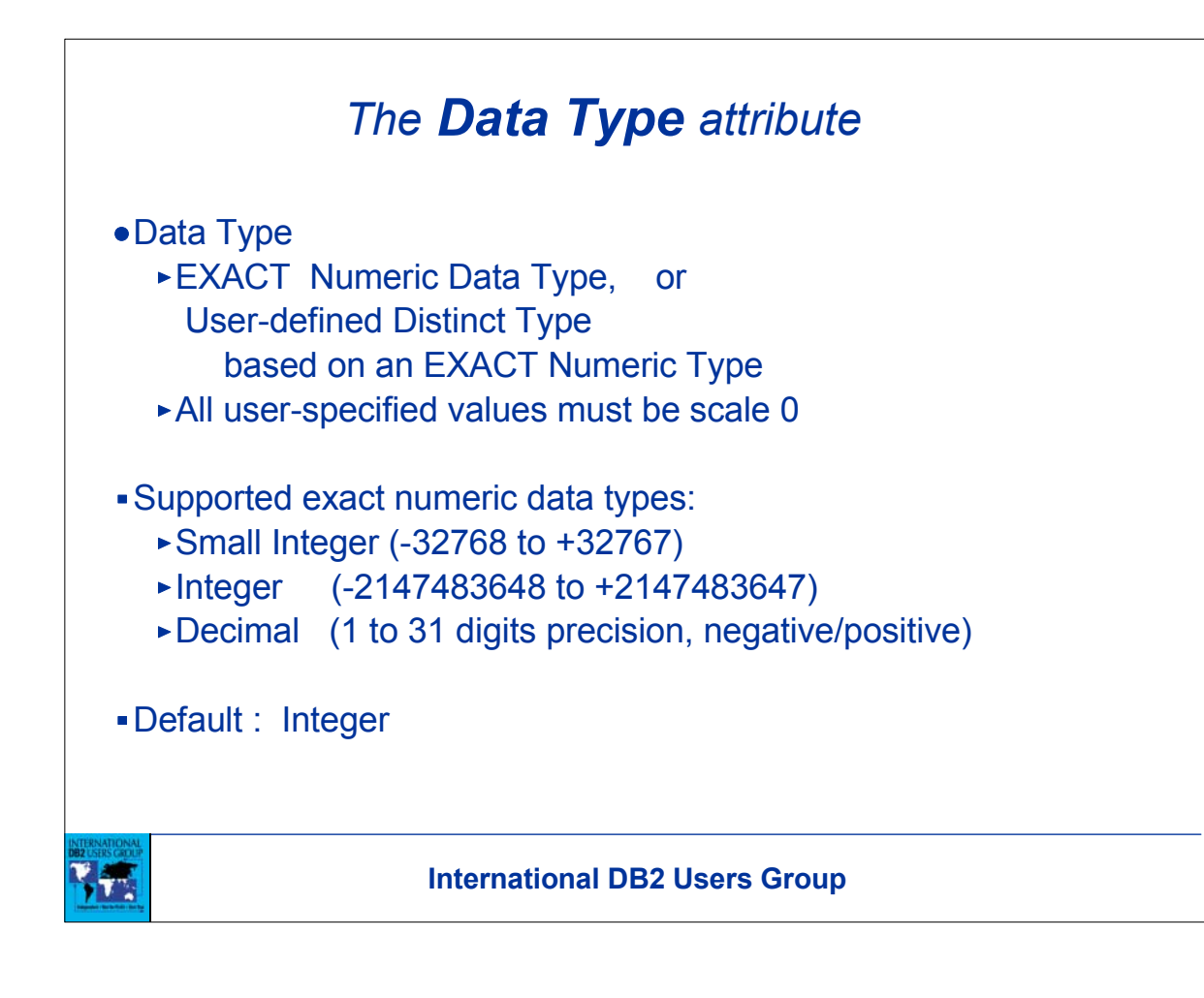

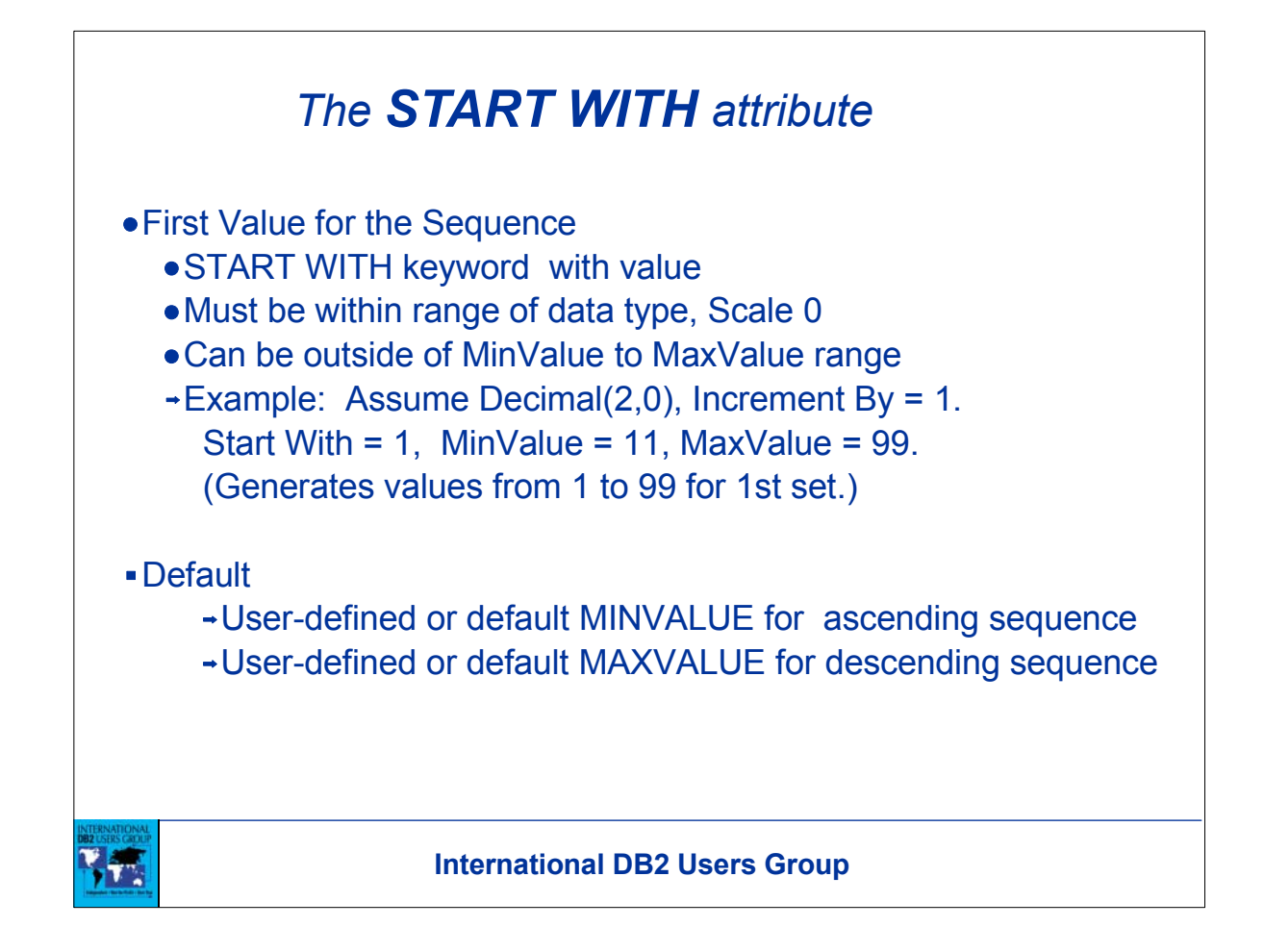

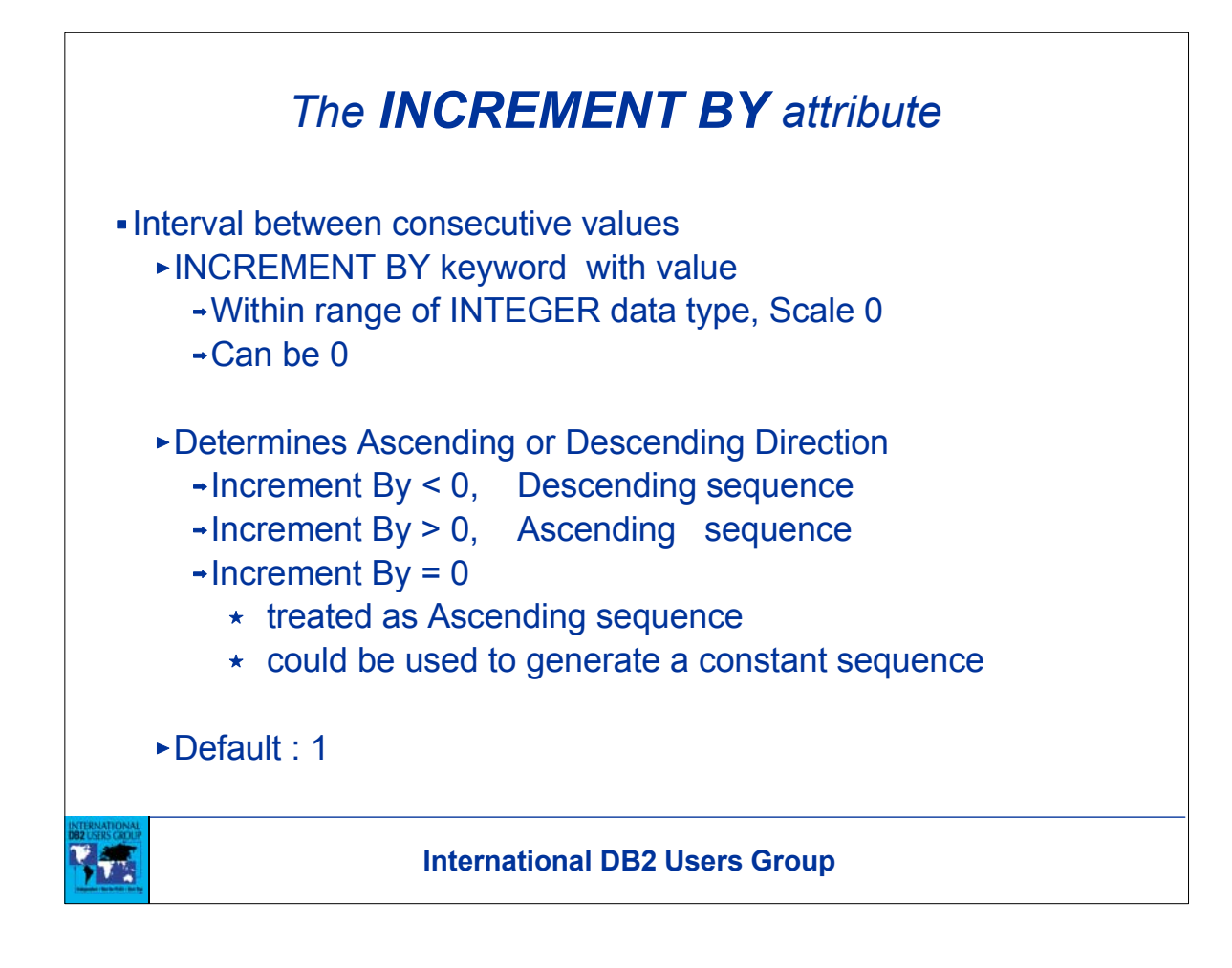

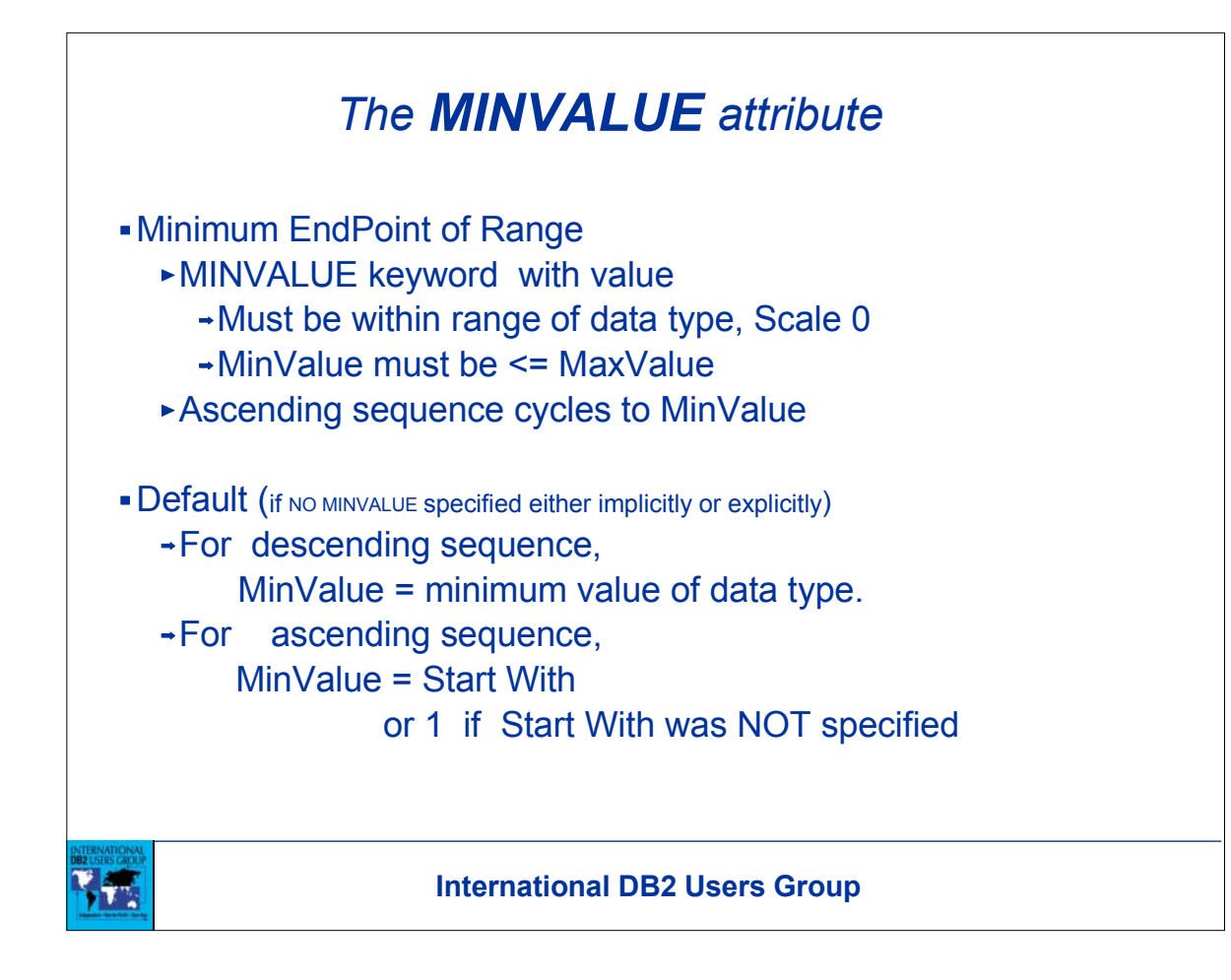

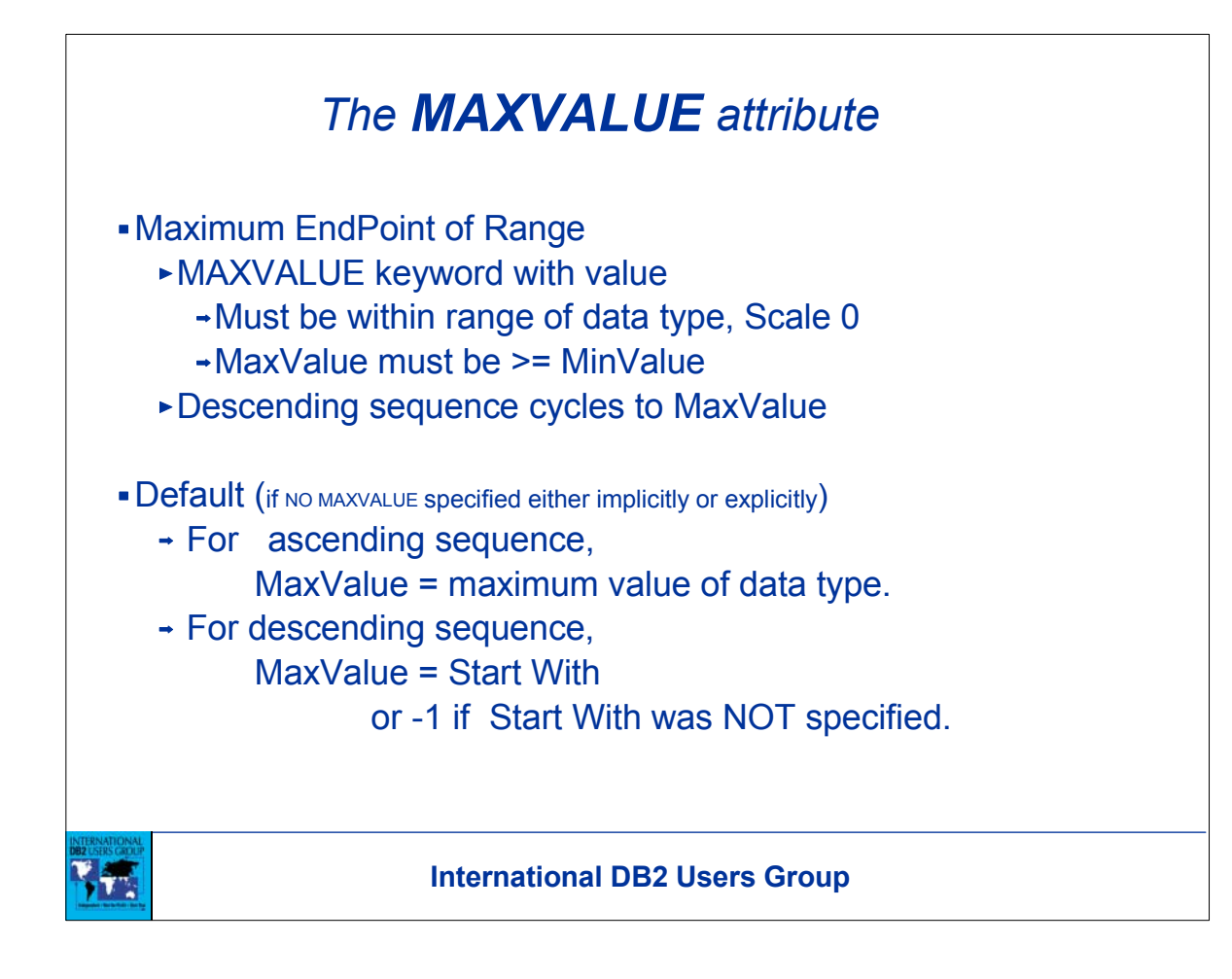

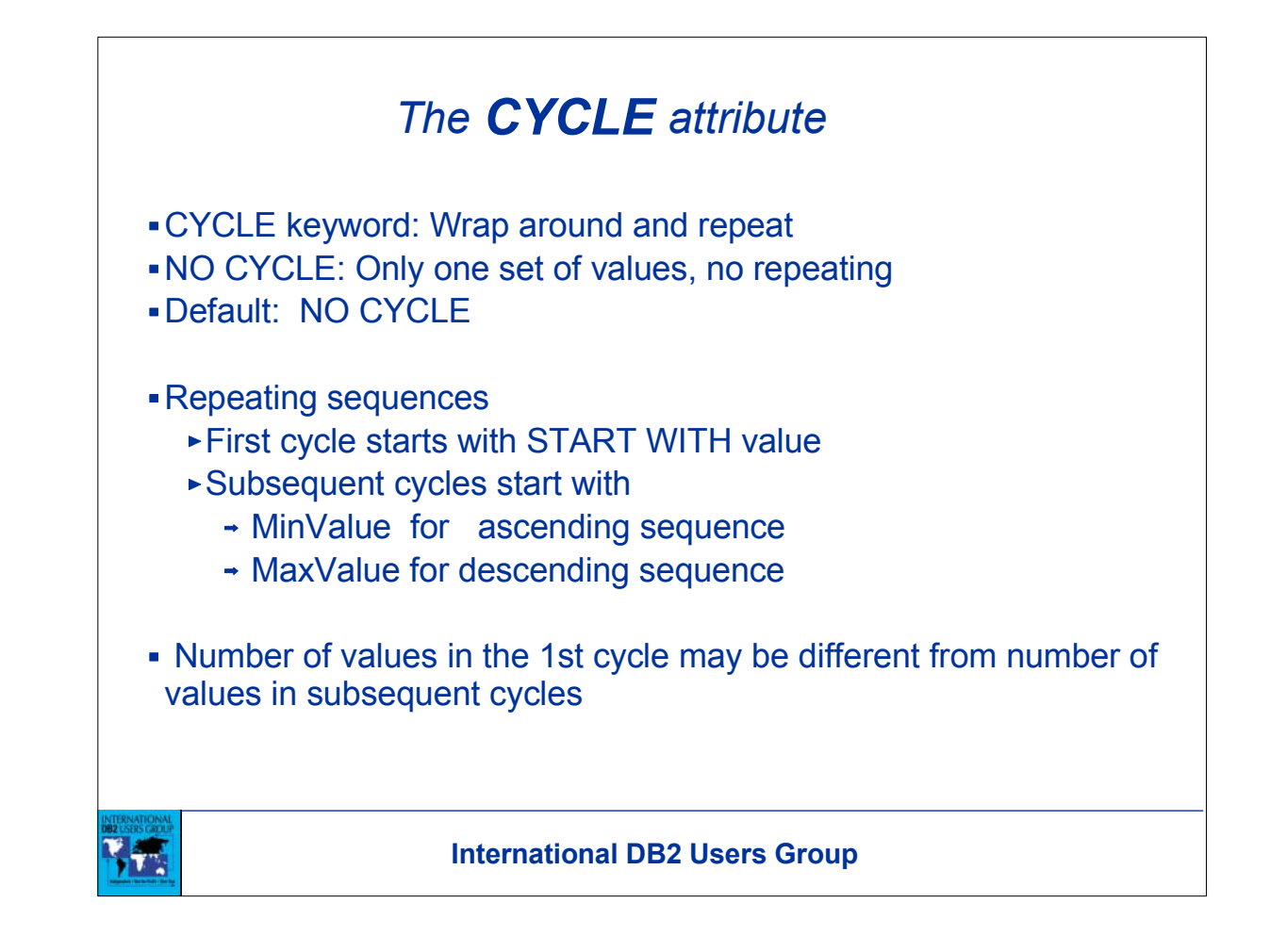

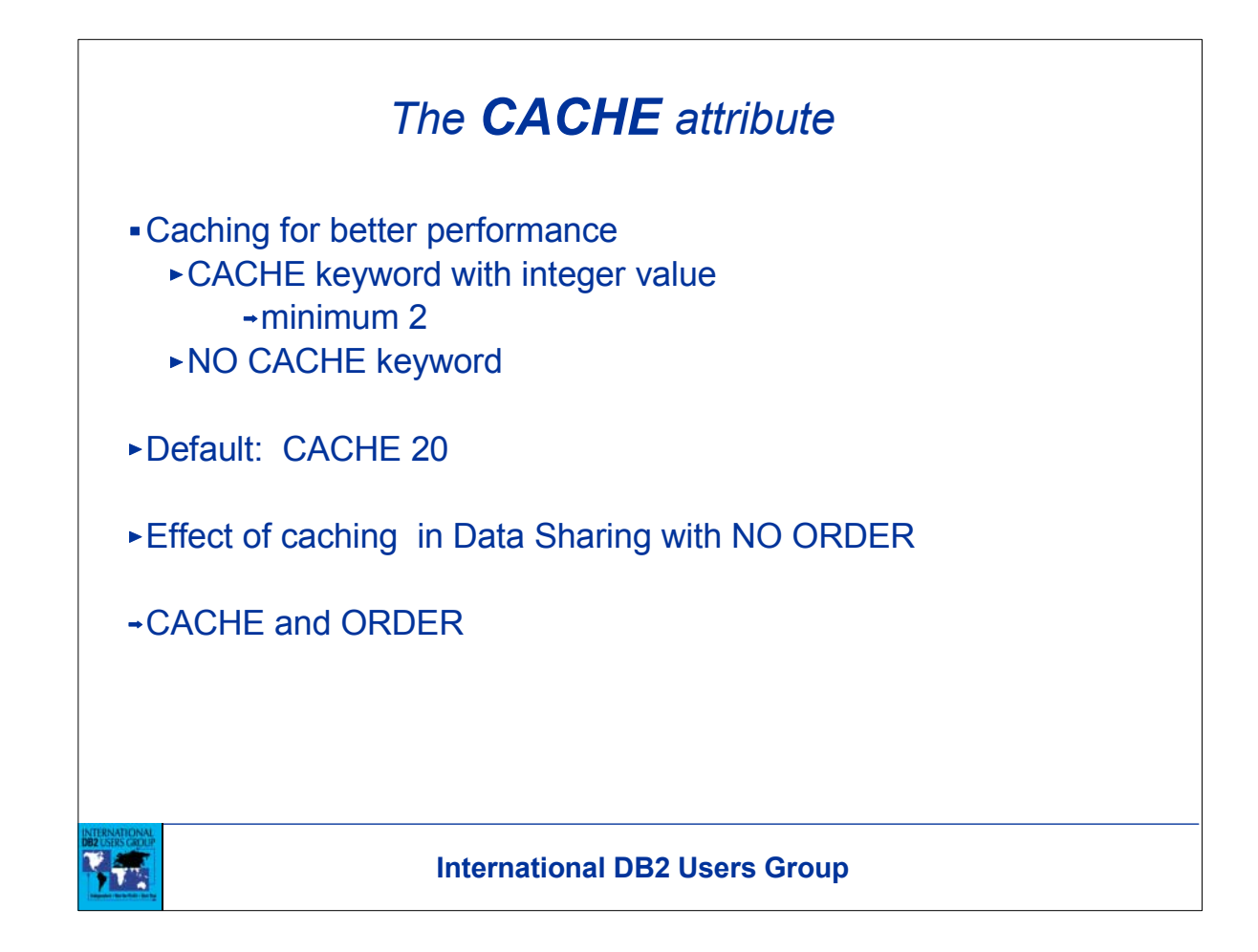

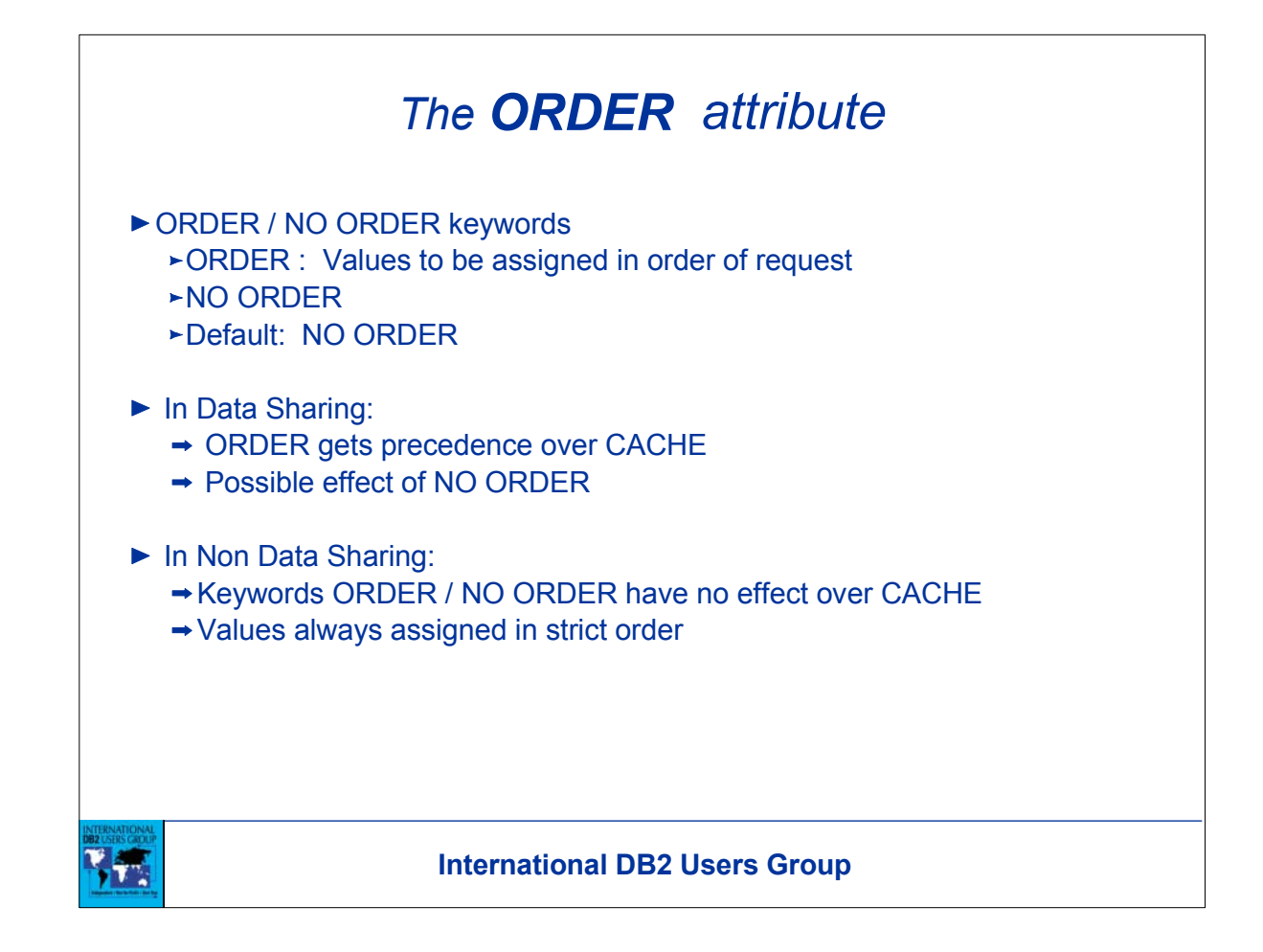

- ► In Data Sharing,
	- If user specifies ORDER, then

 user-specified CACHE option is ignored and a default NO CACHE is used.

If user specifies NO ORDER, then

user-specified CACHE value or default CACHE 20 is used.

► In Non Data Sharing,

ORDER and NO ORDER have no effect on CACHE.

 User-specified CACHE value or default CACHE 20 is used regardless of

ORDER or NO ORDER.

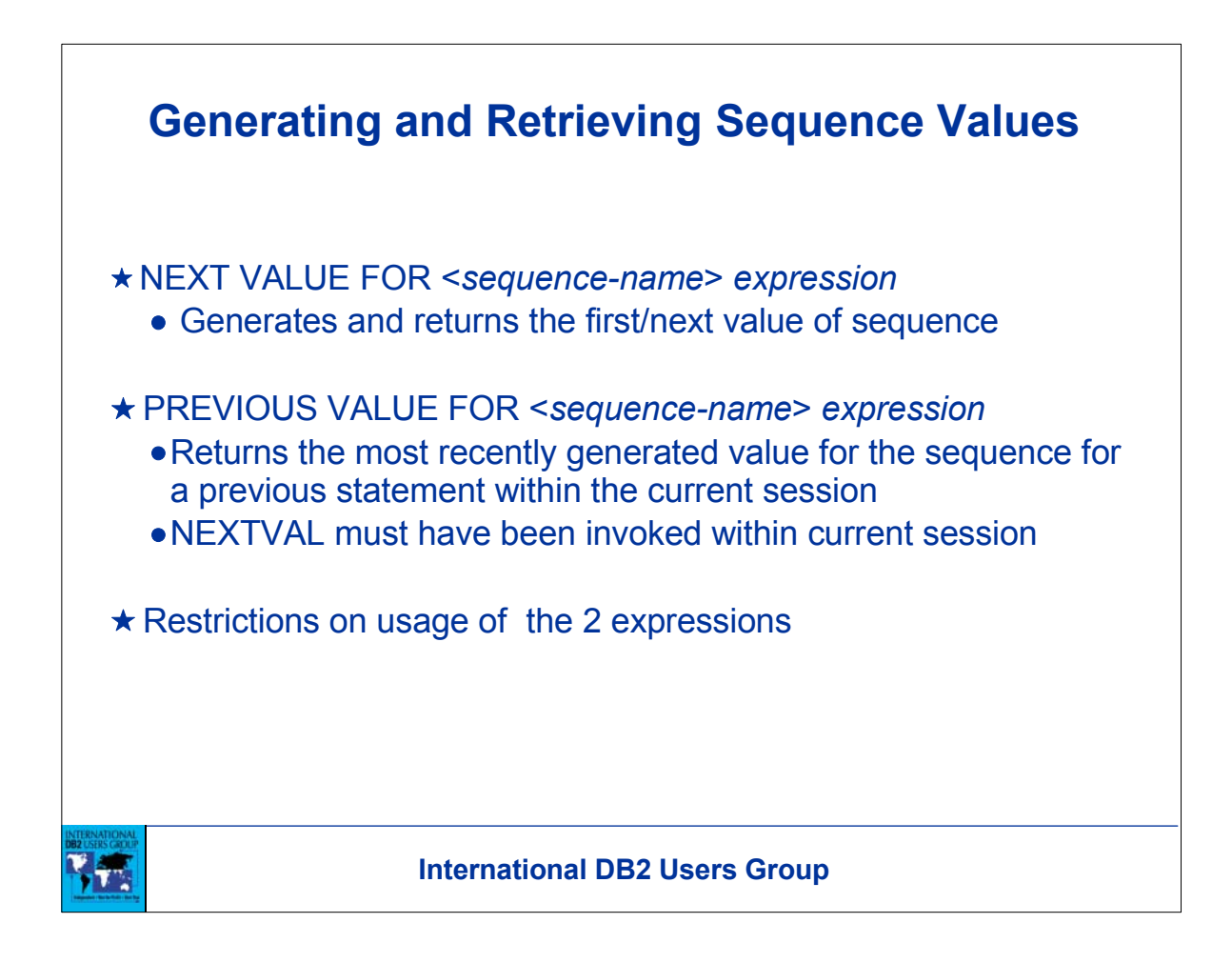

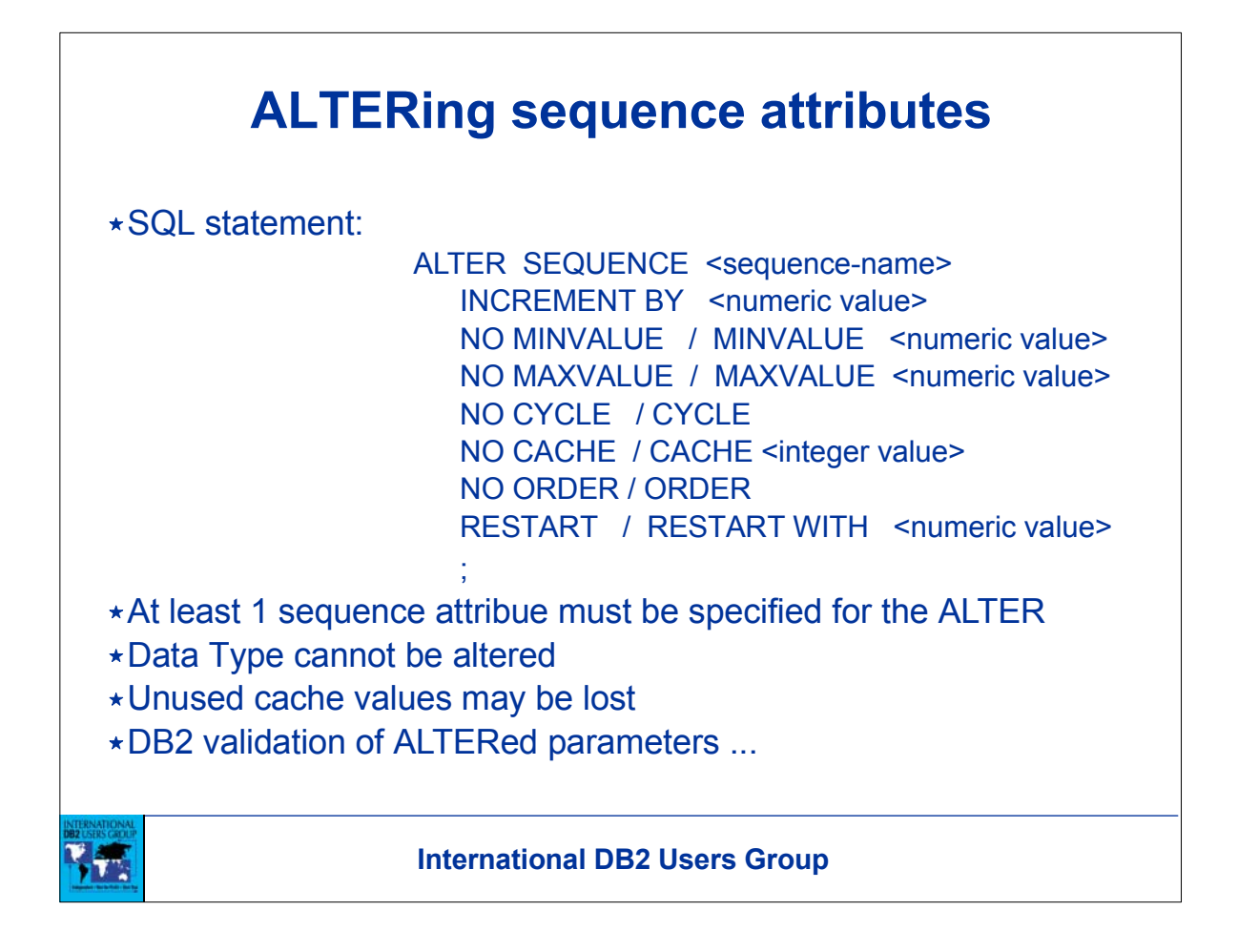

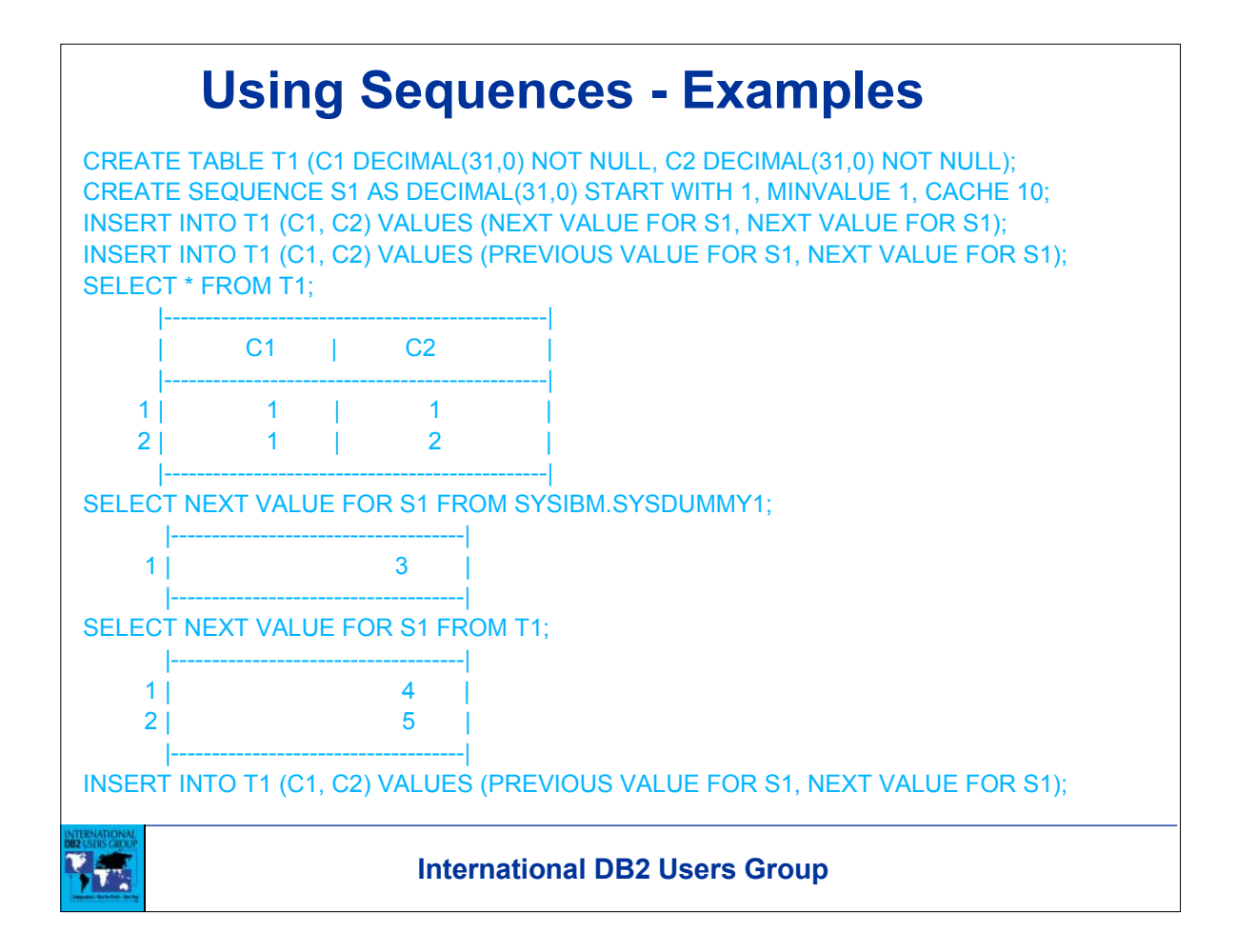

## **Altering Sequences - Examples**

ALTER SEQUENCE S1 INCREMENT BY 100 RESTART; COMMIT; INSERT INTO T1 (C1, C2) VALUES (PREVIOUS VALUE FOR S1, NEXT VALUE FOR S1); INSERT INTO T1 (C1, C2) VALUES (PREVIOUS VALUE FOR S1, NEXT VALUE FOR S1); ALTER SEQUENCE S1 INCREMENT BY 1000 RESTART WITH 1000 CYCLE; COMMIT; INSERT INTO T1 (C1, C2) VALUES (PREVIOUS VALUE FOR S1, NEXT VALUE FOR S1); INSERT INTO T1 (C1, C2) VALUES (PREVIOUS VALUE FOR S1, NEXT VALUE FOR S1); SELECT \* FROM T1;

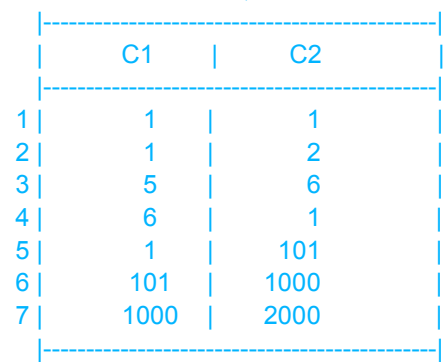

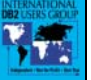

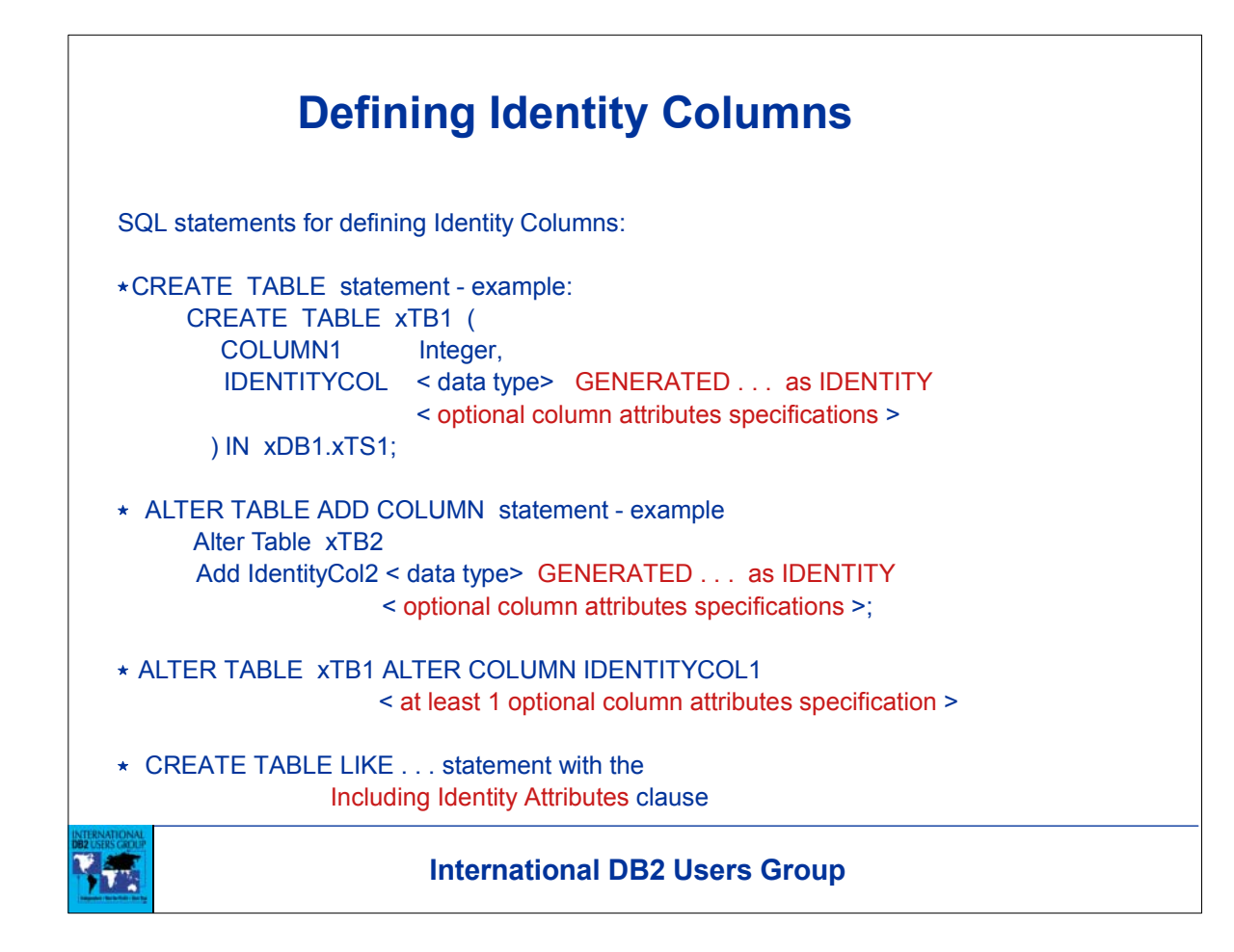

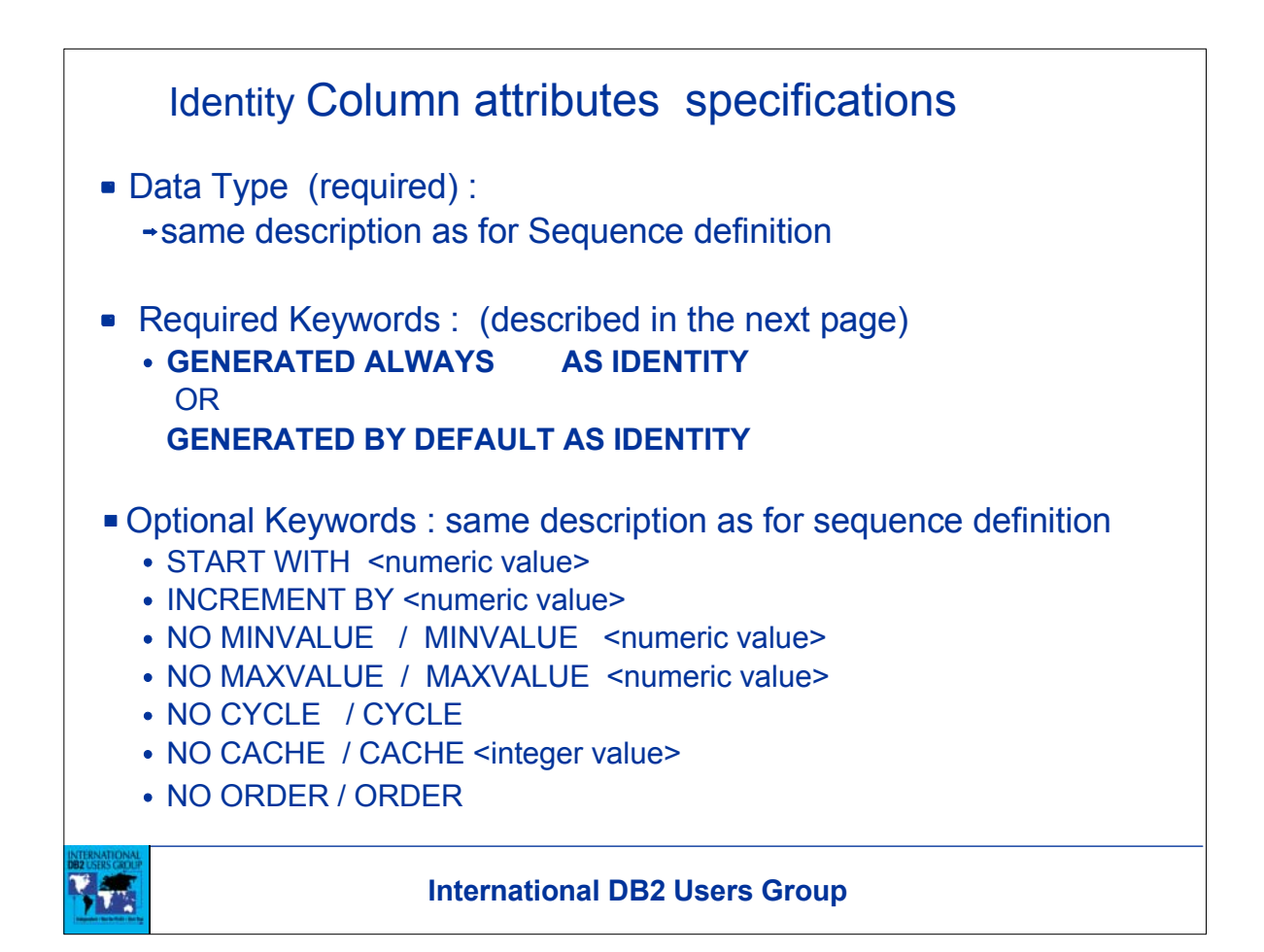

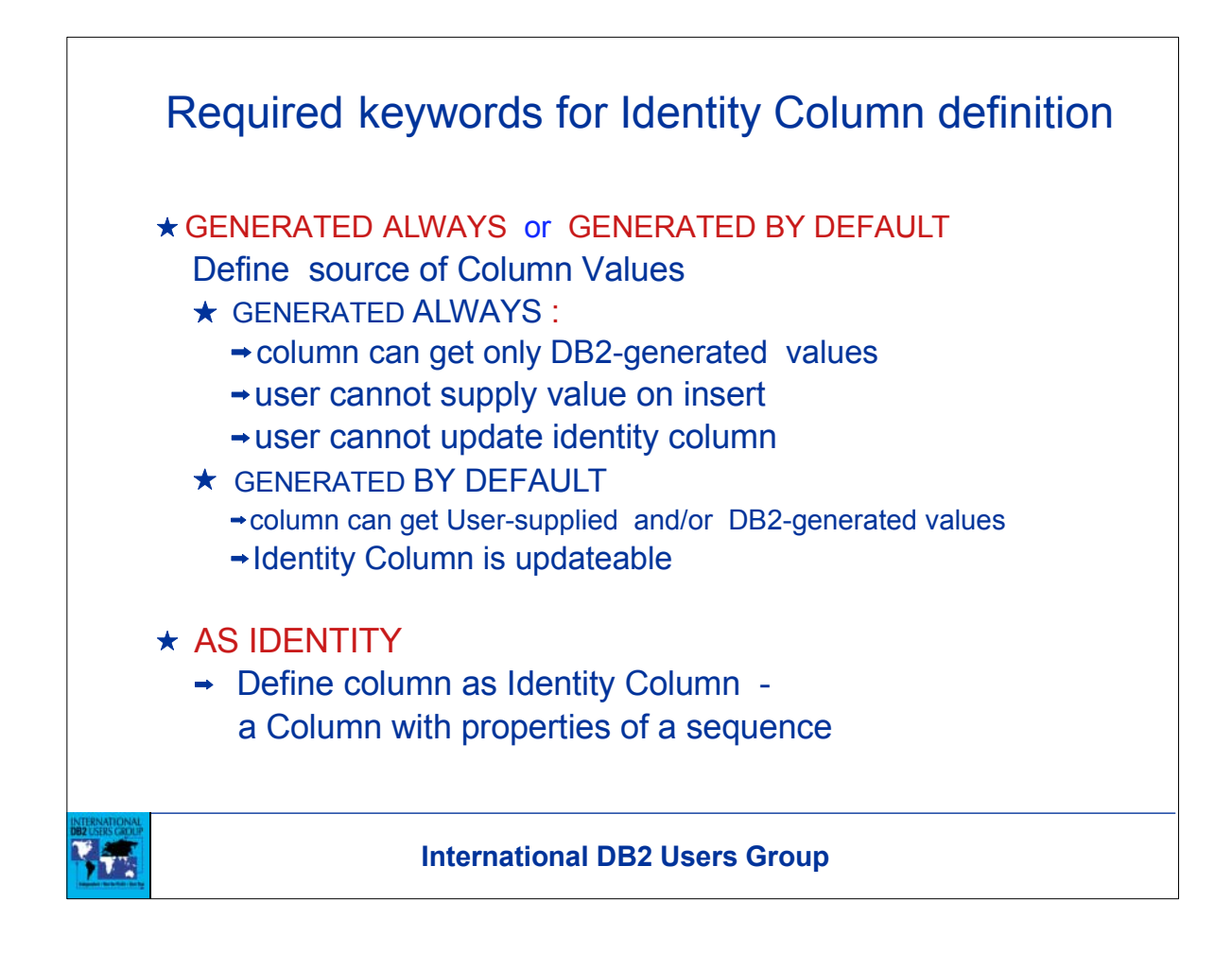

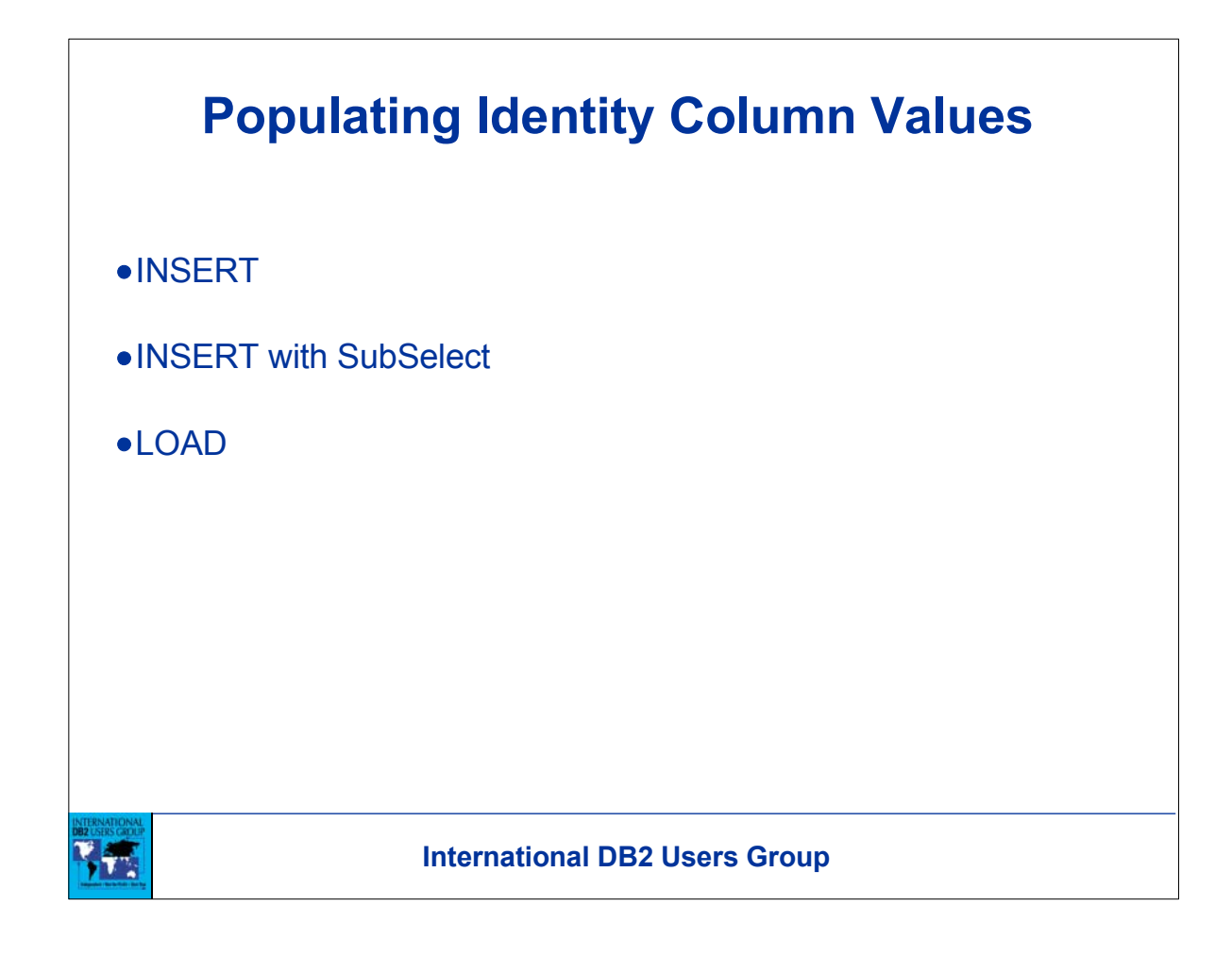

![](_page_25_Picture_0.jpeg)

![](_page_26_Figure_0.jpeg)

![](_page_27_Picture_60.jpeg)

![](_page_28_Picture_55.jpeg)

### Inserting row for Identity Column Generated By Default **Examples**

CREATE TABLE TB3 (COL1 INTEGER NOT NULL, IDCOL DECIMAL(31,0) GENERATED BY DEFAULT AS IDENTITY);

INSERT INTO TB3 (COL1, IDCOL) VALUES(1, 1); INSERT INTO TB3 (COL1) VALUES(2); INSERT INTO TB3 (COL1, IDCOL) VALUES(3, DEFAULT); INSERT INTO TB3 (SELECT \* FROM TB2 WHERE COL1 = 4); SELECT \* FROM TB3; -----------------------------------------------------

![](_page_29_Picture_58.jpeg)

![](_page_29_Picture_4.jpeg)

![](_page_30_Figure_0.jpeg)

![](_page_31_Figure_0.jpeg)

![](_page_32_Picture_0.jpeg)

![](_page_33_Figure_0.jpeg)

![](_page_34_Picture_0.jpeg)

![](_page_35_Figure_0.jpeg)

![](_page_36_Figure_0.jpeg)

![](_page_37_Figure_0.jpeg)

#### **International DB2 Users Group Catalog Tables and Value Generation** Catalog Tables SYSIBM.SYSSEQ tablespace SYSIBM.SYSSEQUENCES table One row per Identity Column or Sequence Records all data about sequence attributes MAXASSIGNEDVAL column • SYSIBM.SYSSEQ2 tablespace SYSIBM.SYSSEQUENCESDEP table SYSIBM.SYSSEQUENCEAUTH table Value generation flow Driven by Next Value expression or Insert for Identity Column Update of MaxAssignedVal Logging of Catalog Update  $\star$  In case of system crash, as long as no cold start is done, Still guaranteed unique, possible gaps Surviving members in DS not affected No retained locks to prevent number generation on surviving members

![](_page_39_Figure_0.jpeg)

![](_page_40_Figure_0.jpeg)

# **Cycles**

 Range of 1st set of values could be different from range of subsequent sets. Example: Assume a Decimal(1,0) sequence which allows range -9 to 9. Table below shows the 1st set of values and the subsequent sets of

values for sequences with different attributes:

Note: Sequence S4 is a descending sequence.

![](_page_41_Picture_137.jpeg)

![](_page_41_Picture_5.jpeg)

![](_page_42_Figure_0.jpeg)

![](_page_43_Figure_0.jpeg)

![](_page_44_Figure_0.jpeg)

![](_page_45_Figure_0.jpeg)

![](_page_46_Picture_0.jpeg)

![](_page_47_Figure_0.jpeg)

![](_page_48_Figure_0.jpeg)

 *Sequential Value Generators in DB2 for z/OS*   **Session D8**

> Ramani Croisettier IBM Silicon Valley Lab

ramani@us.ibm.com

![](_page_49_Picture_3.jpeg)